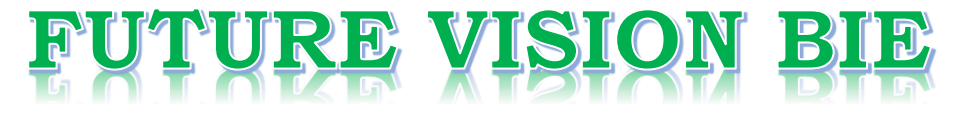

## **One Stop for All Study Materials**

& Lab Programs

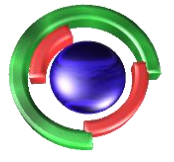

**Future Vision** By K B Hemanth Raj

## Scan the QR Code to Visit the Web Page

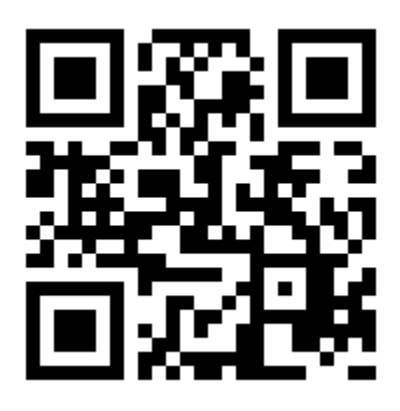

 $Or$ 

**Visit : [https://hemanthrajhemu.github.io](https://hemanthrajhemu.github.io/)**

Gain Access to All Study Materials according to VTU, **CSE - Computer Science Engineering, ISE - Information Science Engineering, ECE - Electronics and Communication Engineering** & MORE...

**Join Telegram to get Instant Updates: [https://bit.ly/VTU\\_TELEGRAM](https://bit.ly/VTU_TELEGRAM)**

**Contact: MAIL: [futurevisionbie@gmail.com](mailto:futurevisionbie@gmail.com)**

**INSTAGRAM: [www.instagram.com/hemanthraj\\_hemu/](http://www.instagram.com/hemanthraj_hemu/)**

**INSTAGRAM: [www.instagram.com/futurevisionbie/](http://www.instagram.com/futurevisionbie/)**

**WHATSAPP SHARE:<https://bit.ly/FVBIESHARE>**

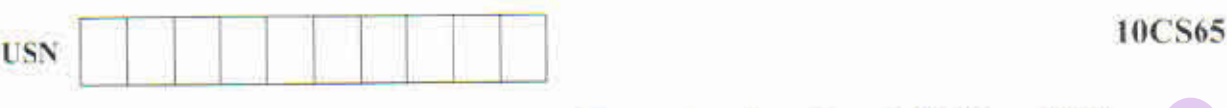

## Sixth Semester B.E. Degree Examination, Dec.2016/Jan.2017 Computer Graphics & Visualization

Time: 3 hrs. Max. Marks: 100

Note: Answer FIVE full questions, selecting at least TWO questions from each part.

### PART—A

- 1 a. Discuss the applications of computer graphics. (04 Marks)
	- b. Deseribe the working of a pen plotter model. Write a code fragment of a simple program in pen plotter that would generate the output shown in Fig. Q1 (b). (6 Marks)

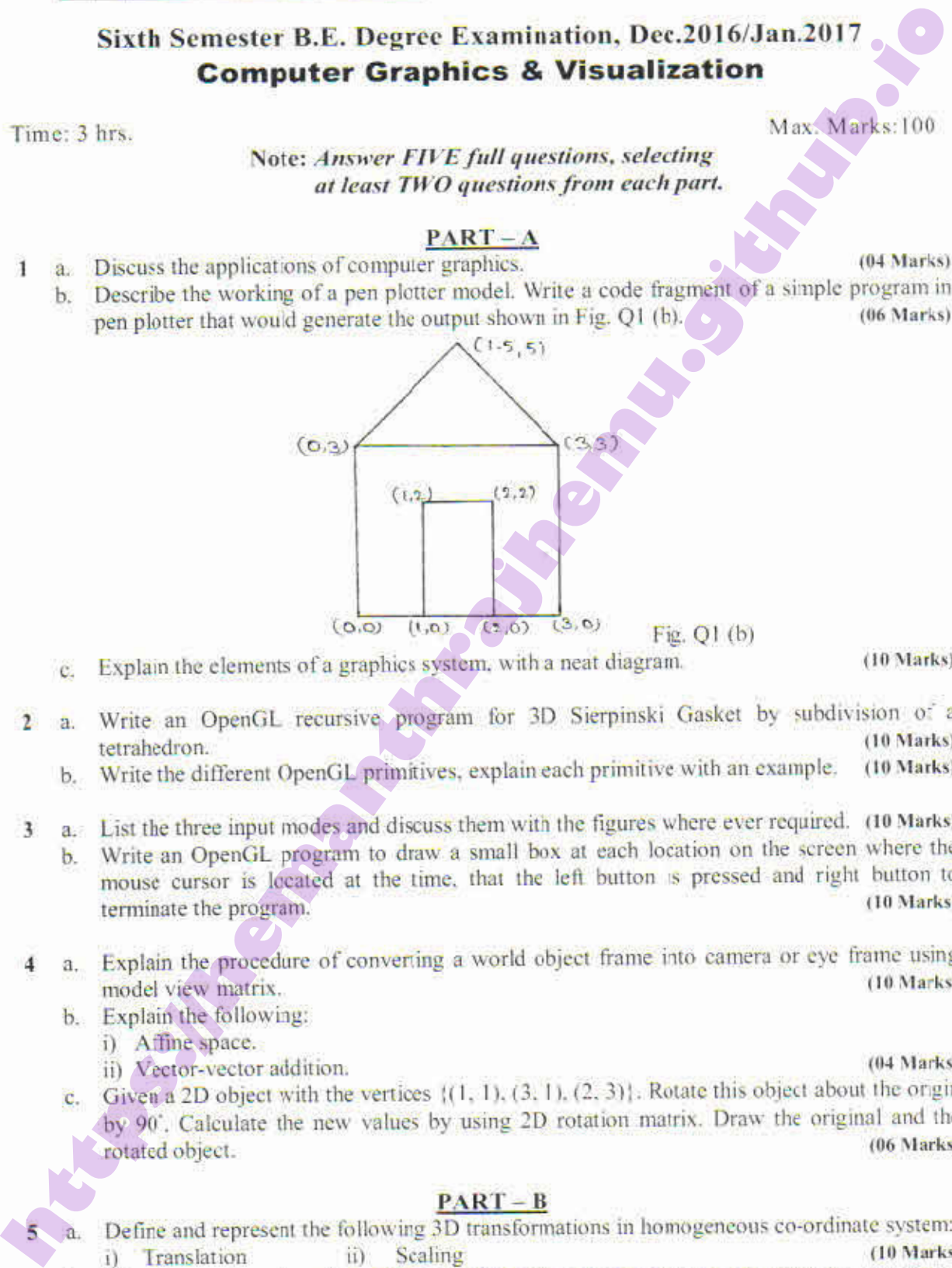

c, Explain the elements of a graphics system, witha neat diagram. (10 Marks)

- 2 a. Write an OpenGL recursive program for 3D Sierpinski Gasket by subdivision of a tetrahedron. (10 Marks)
	- tetrahedron. (10 Marks)<br>b. Write the different OpenGL primitives, explain each primitive with an example. (10 Marks)
- 3 a. List the three input modes and discuss them with the figures where ever required. (10 Marks) b. Write an OpenGL program to draw a small box at each location on the screen where the mouse cursor is located at the time, that the left button is pressed and right button to terminate the program. (10 Marks)
- 4 a. Explain the procedure of converting a world object frame into camera or eye frame using model view matrix. (10 Marks)
	- model view matrix.<br>b. Explain the following:
		- i) Affine space.
		- ii) Vector-vector addition. (04 Marks)
	- c. Given a 2D object with the vertices (1, 1).(3. 1). (2.3). Rotate this object about the ongin by 90°, Calculate the new values by using 2D rotation matrix, Drawthe original and the rotated object. (06 Marks)

- $a$ . i) Define and represent the following 3D transformations in homogeneous co-ordinate system: **Translation** ii) Sealing (10 Marks)
	- b. What is concatenation of transformation? Explain 3D rotation about a fixed point. (10 Marks)

# \ of 2 **https://hemanthrajhemu.github.io**

### 10CS65

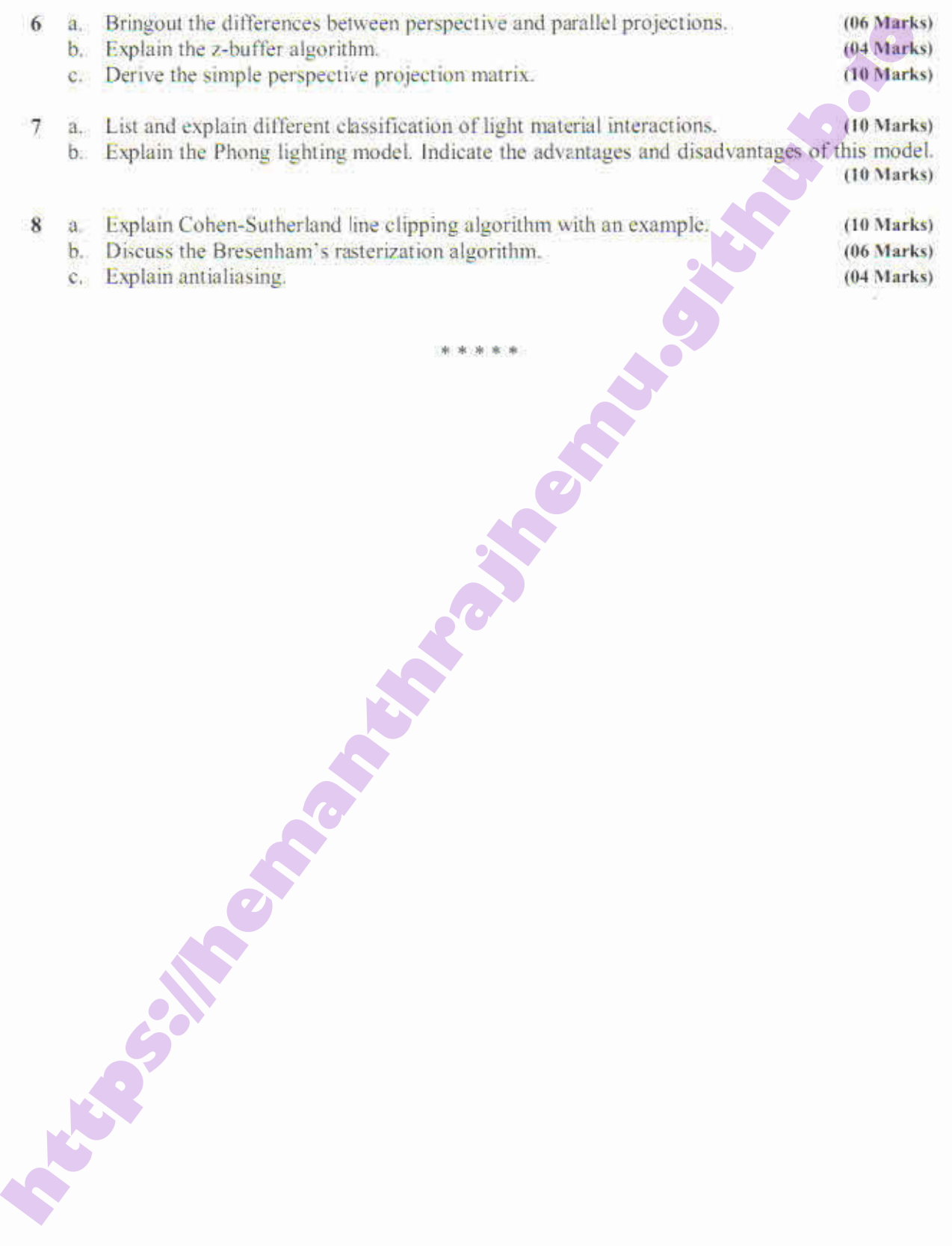

# **https://hemanthrajhemu.github.io**